1. 求人者マイページとは

# 1.1. | 求人者マイページでできること

求人者マイページは、ハローワーク及びハローワークインターネットサービスを利用して、求職者の募集・採用選考を行うことを希 望する求人者を対象に、募集・選考活動に必要なサービスを提供するものです。

求人者マイページを開設すると、求人の申込み(仮登録)や求人内容の変更、求人・応募者の管理のほか、求職情報を 検索したり、検索した求職者に求人者マイページから直接リクエストしたりすることができます。

求人者マイページのログインアカウントの登録手続きをすると、「求人者マイページ」を開設できます。

求人者マイページでは、次のことができます。

- (1) 求人を申し込む(4 章)
- (2) 求職者を探す (5章)
- (3) 求人の応募状況を確認する(6 章)
- (4) メッセージを確認・送信する(7 章)
- (5) 事業所情報を変更する(8 章)
- ※ 有効中の求人がない場合は、マイページの一部機能はご利用いただけません。 (参照先:『9.3 利用不可となる場合など』)

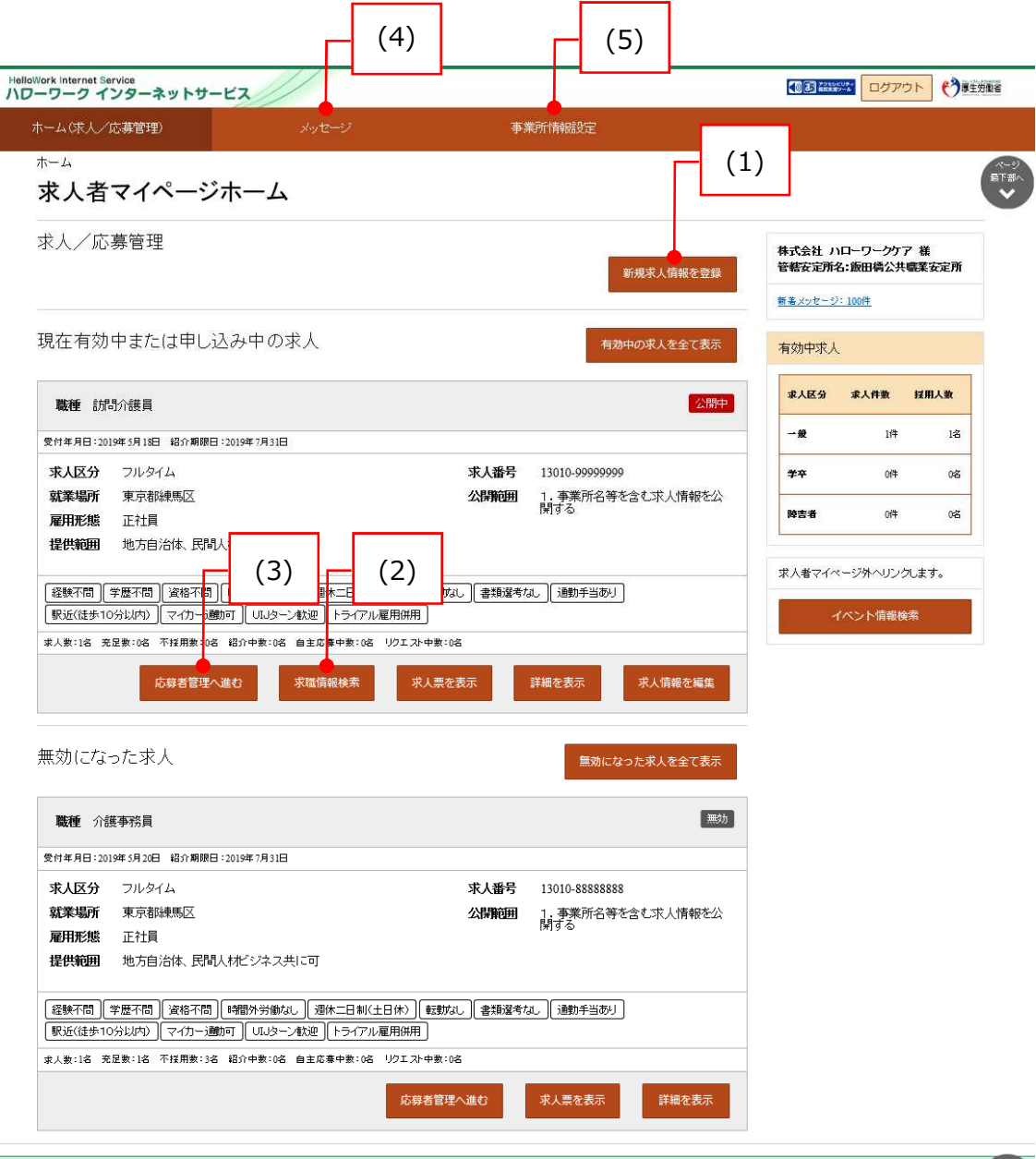

| リンク集 | サイトマップ | サイトポリシー | プライバシーポリシー | 利用規約 | よくあるご質問 | お問い合わせ先 | 所在地情報 | All rights reserved, Copyright (C) Employment Security Bureau, Ministry of Health, Labour and Welfare

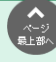

#### (1) 求人を申し込む

求人を申し込むこと(仮登録)ができます。また、求人の変更や取り消しなども申し込むことができます。 詳細は、以下を参照してください。

参照先 『4 求人情報を登録する』

#### (2) 求職者を探す

ハローワークの求職者のうち、求職情報を公開している求職者の情報を検索できます。職種や勤務地など、条件にマッチし た求職者の紹介を希望する場合は、問い合わせ先のハローワークを確認できます。また、求職者がマイページを開設済みの場 合は、求人者マイページから求職者に直接リクエストすることができます。

詳細は、以下を参照してください。

|参照先 『5 求職情報を検索する』

#### (3) 求人の応募状況を確認する

ハローワークから紹介を受けた応募者の情報や求職者マイページを経由して直接応募(オンライン自主応募)した応募者 の情報を確認できます。また、応募者とやりとりしたメッセージの確認や応募者への選考結果の連絡、ハローワークへの選考結 果の登録ができます。

詳細は、以下を参照してください。

※ 選考結果の未入力が一定件数 (50件)に達すると一部機能の利用が制限されます。

『6 応募者を管理する』 『9.3 利用不可となる場合など』

### (4) メッセージを確認・送信する

ハローワークから紹介された応募者や求職者マイページを経由して直接応募(オンライン自主応募)した応募者とメッセー ジのやりとりができます。また、直接リクエストに対する返信があった求職者とメッセージのやりとりができます。

詳細は、以下を参照してください。

参照先 『7 メッセージ機能を使用する』

#### (5) 事業所情報を変更する

登録した事業所情報を確認し、必要に応じて内容を変更できます。

詳細は、以下を参照してください。

参照先 『8 事業所情報を変更する』

## **求人者マイページを開設するためには**

求人者マイページを開設するには、事業所所在地を管轄するハローワークでの事業所登録に加え、アカウント登録用 の事業所のメールアドレスが必要になります。

# 1.2. マイページ開設の流れ

求人者マイページを開設する流れは、次のとおりです。

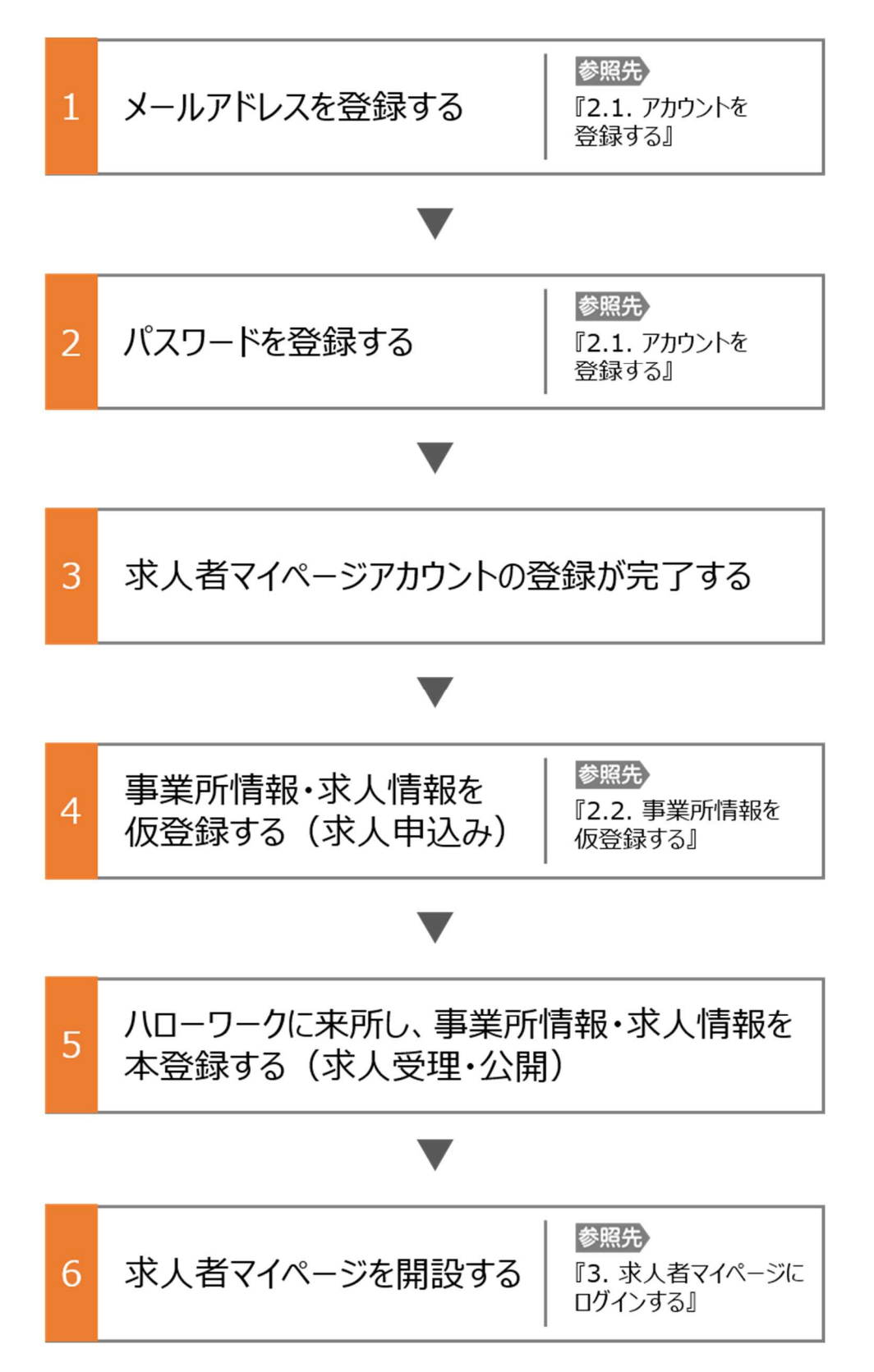

# 1.3. 動作環境

求人者マイページを利用するために必要なご利用環境は、次のとおりです。

### ● 動作確認済みブラウザ

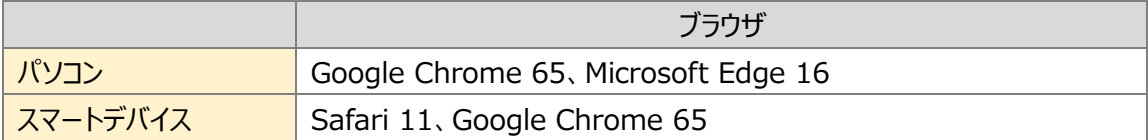

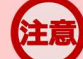

## **ご利用環境について**

上記の環境での動作を基本的に確認していますが、お使いの環境によっては一部表示上の不具合が発生する 場合があります。

# **PDFの表示について**

紹介状、求人票、ハローワーク受付票は PDF にて表示されます。 PDF ファイルを閲覧するには、Adobe Reader が必要です。

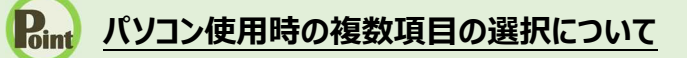

パソコン使用時に就業場所選択等に使用する入力支援画面(住所選択画面等)にて複数の項目(地域等)を一 括して選択する場合、以下の操作による複数項目の選択が可能です。

・Ctrl + クリックの場合

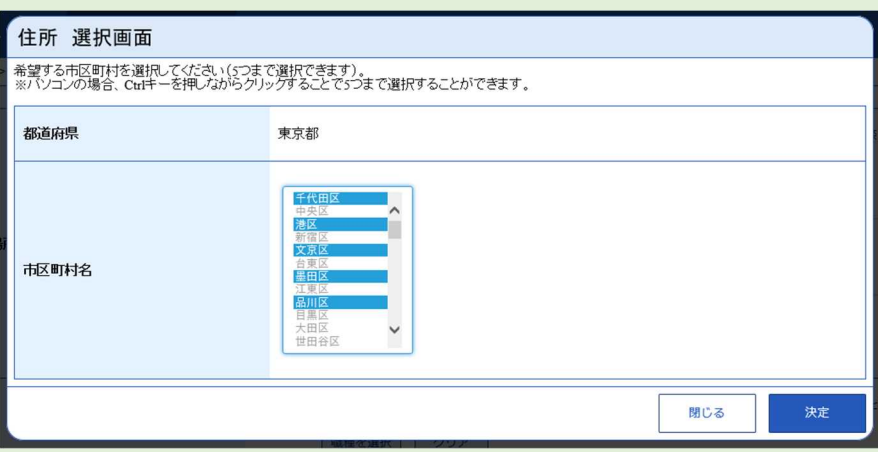

·Shift + クリックの場合

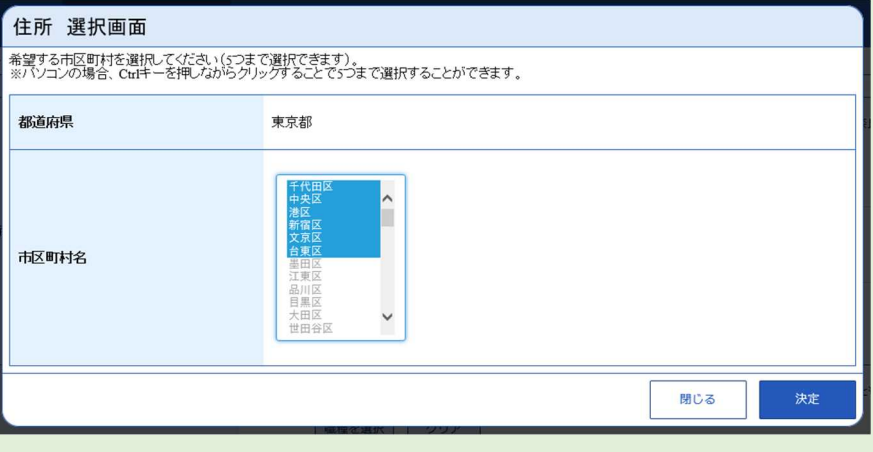

# 1.4. | 利用可能時間

求人者マイページの利用可能時間は、次のとおりです。

ご利用可能時間

24 時間 (メンテナンス時間を除く)

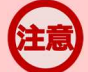

# **サービス停止について**

メンテナンスのため以下の時間はサービスが停止されます。

・毎週土曜 24:00~日曜 6:00

・毎月月末の日 21:30~翌日 6:00

※最新の情報は、ハローワークインターネットサービスのトップページ「サイト運営者からのお知らせ」を参照ください。

# **マイページからの申込内容の更新について**

マイページから申し込んだ情報は、システムの処理上、手続きが完了するまで一定の時間がかかる場合があります。